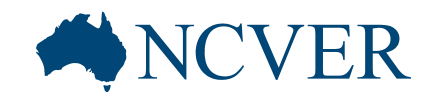

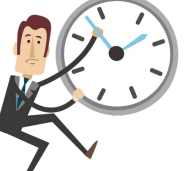

INFORMING + INFLUENCING THE AUSTRALIAN VET SECTOR

### **Webinar starting shortly..**

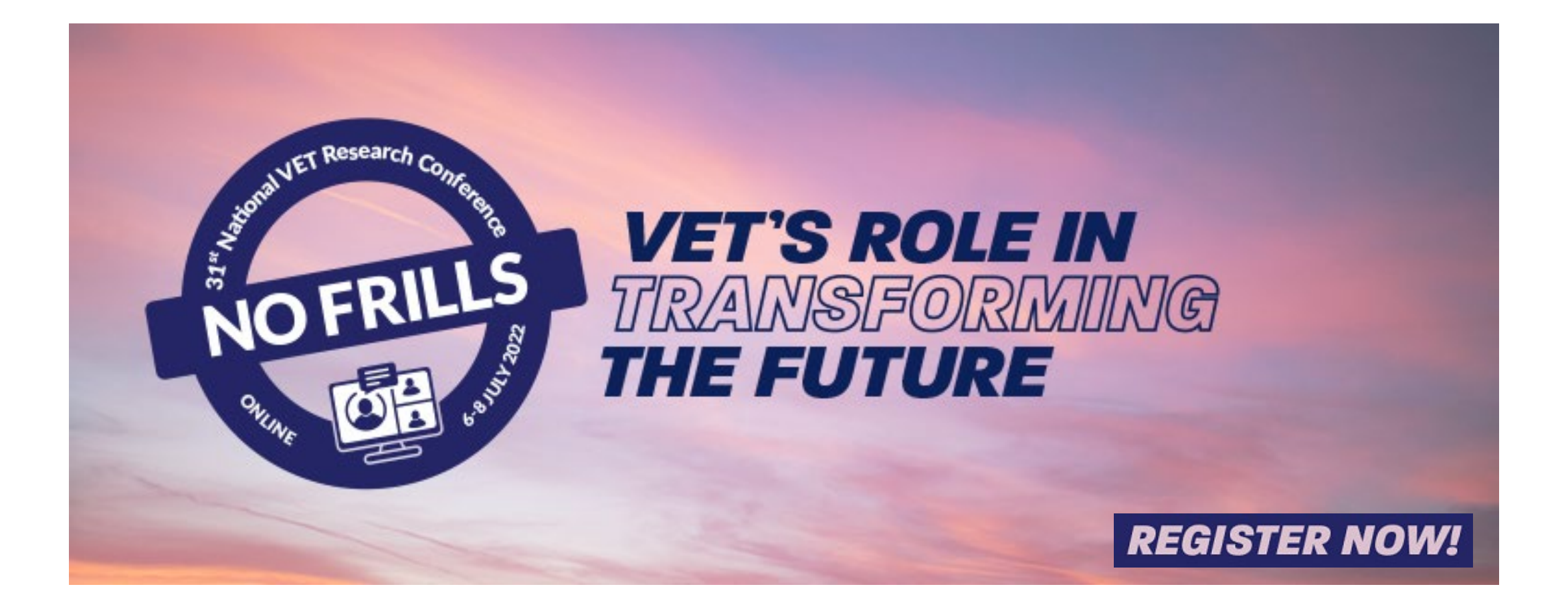

**INFORMING + INFLUENCING** THE AUSTRALIAN VET SECTOR

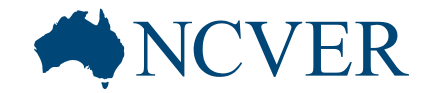

## **Accessing and understanding data trends through visualisation**

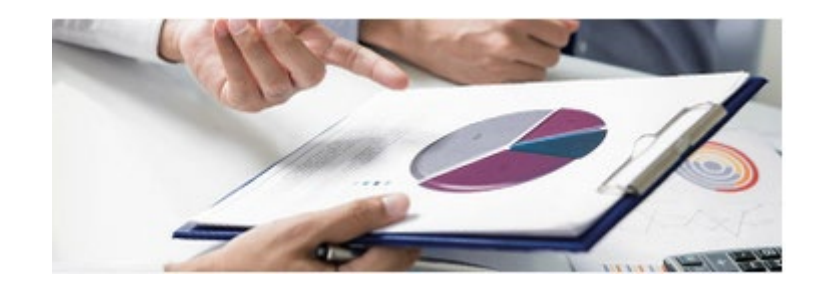

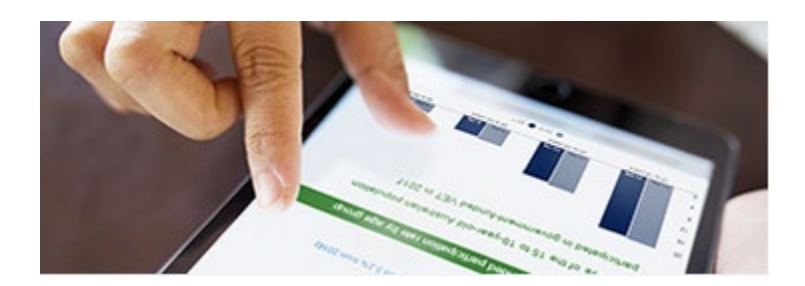

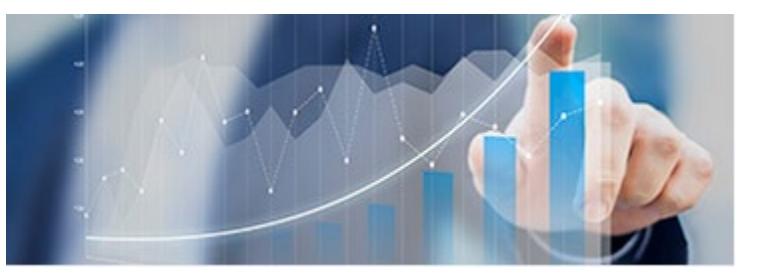

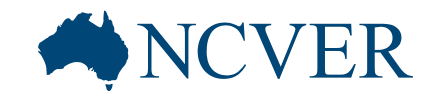

## **Housekeeping**

INFORMING + INFLUENCING THE AUSTRALIAN VET SECTOR

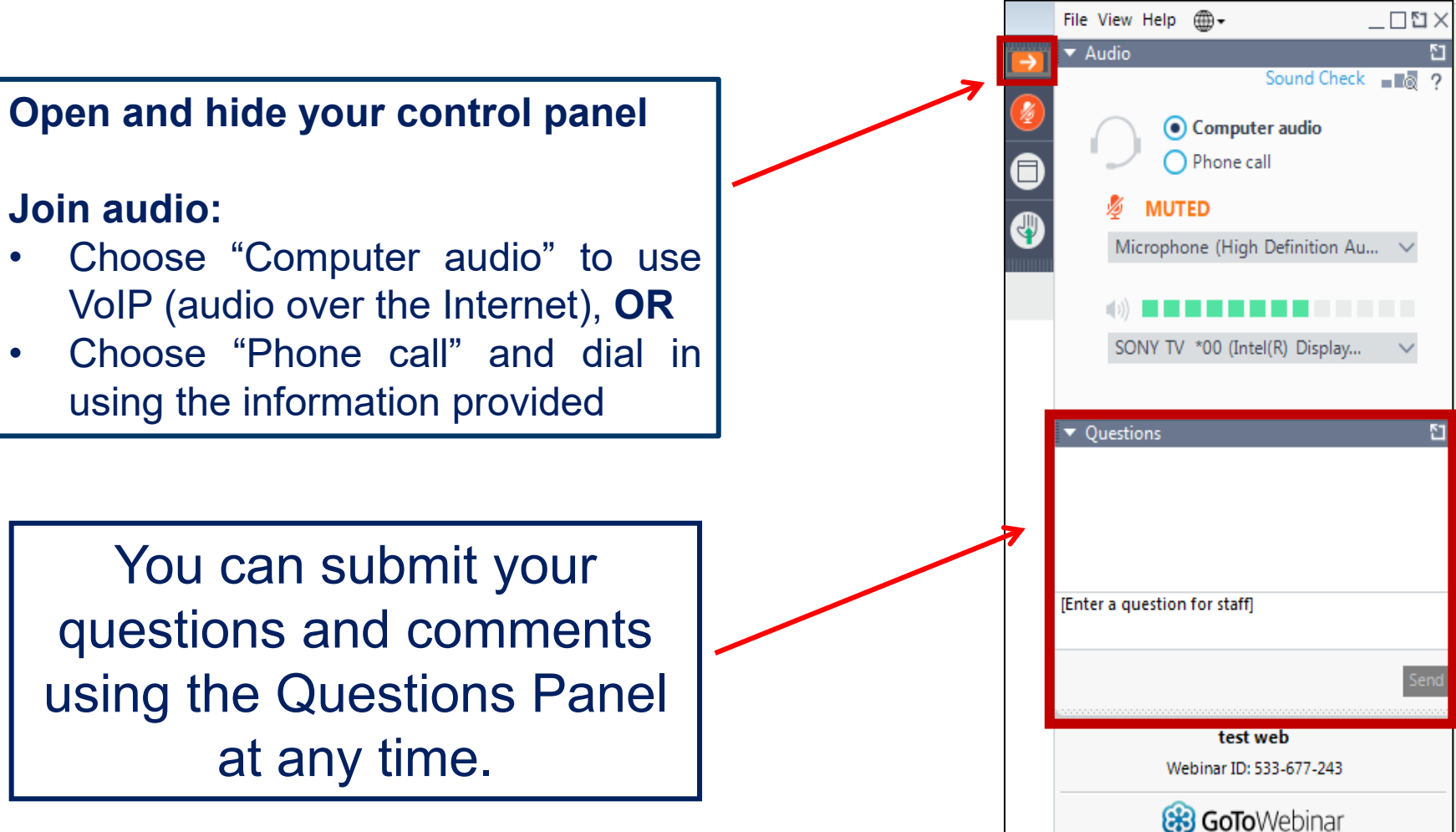

**INFORMING + INFLUENCING** THE AUSTRALIAN VET SECTOR

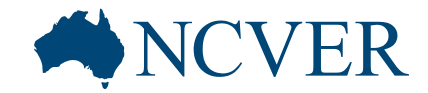

## **Accessing and understanding data trends through visualisation**

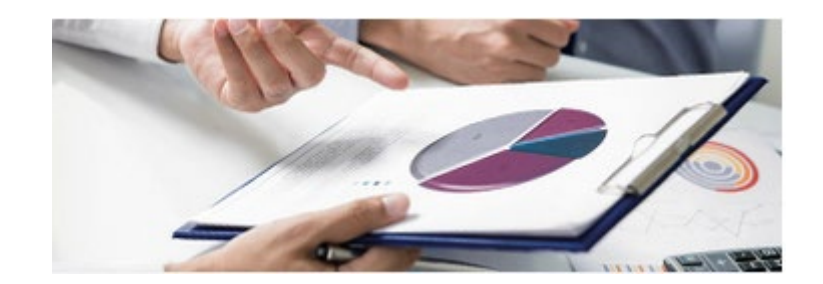

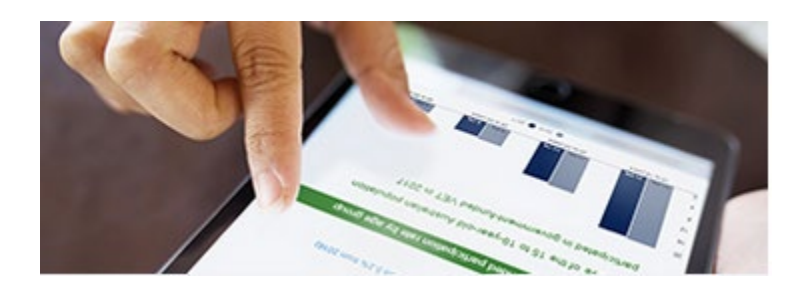

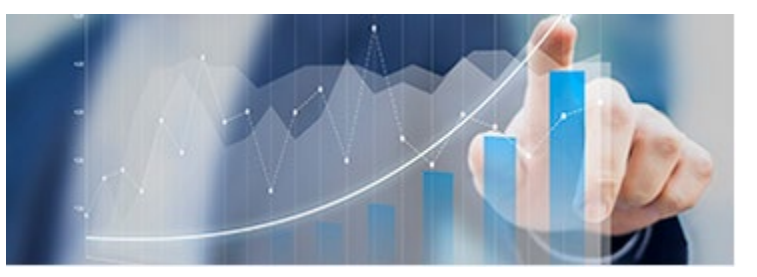

#### **VCVER**

## **Overview of the data**

#### **International VET students**

- A snapshot of total VET activity (TVA) information by domestic and international students and the delivery location of their training
- Up to six years of data about students, program enrolments, subject enrolments and completions
- Also includes completion rates and International onshore VET qualification completer outcomes.

#### **The Atlas of total VET**

- A mapping resource which provides detailed TVA information by geographic region, from state or territory down to the statistical area level 2 (SA2) of the Australian Statistical Geography Standard (ASGS)
- Up to five years of data about students, program enrolments, subject enrolments and completions
- A focus on students that reside in Australia.

### **NCVER**

INFORMING + INFLUENC THE AUSTRALIAN VET SE

## **Other products and services**

#### **Databuilder**

- Create data tables via an interactive web interface
- Fast and easy to use
- Aimed at all users including beginners
- [www.ncver.edu.au/research-and-statistics/data/databuilder](http://www.ncver.edu.au/research-and-statistics/data/databuilder)

#### **VOCSTATS**

- Create data tables via an interactive web interface
- Customise fields to your requirements
- Aimed at users with a requirement for highly tailored outputs
- Free to use, registration required
- [www.ncver.edu.au/research-and-statistics/vocstats](http://www.ncver.edu.au/research-and-statistics/vocstats)

#### **Data on request**

- De-identified unit record files (DURFs)
- Customised tables and data sets
- [www.ncver.edu.au/research-and-statistics/accessing-vet-data](http://www.ncver.edu.au/research-and-statistics/accessing-vet-data)

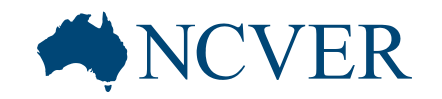

# C DC DC DC

INFORMING + INFLUENCING THE AUSTRALIAN VET SECTOR

## **More information**

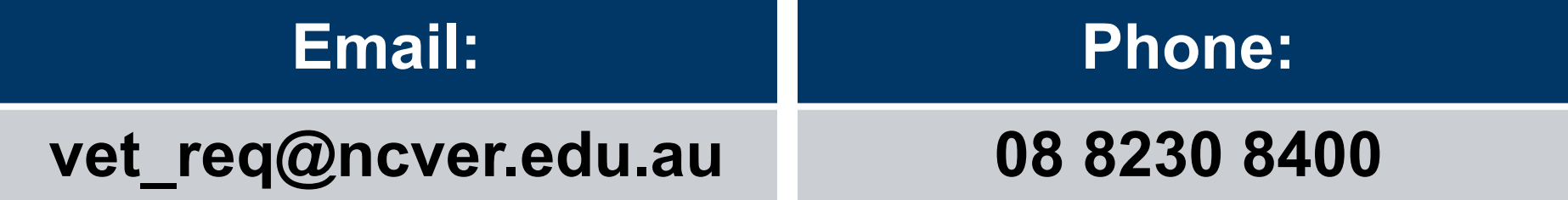

[www.ncver.edu.au](http://www.ncver.edu.au/)